# JavaScript Introduction

Topics discussed

- Functions
- Anonymous functions
- Arrow function
- Spread/Rest operator/parameters
- **this** binding
- Anonymous function as function parameter

#### **Functions**

#### **function**

- Block of code defined once
- Invokable many times
- May include parameters
- Observe differences Java
- Functions attached to objects referred to as *methods*
- Functions are objects
	- Assignable to variable
	- Allowable as parameter

```
function square(x){ 
 return x ∗ x;
}
console.log(square(10)); \ell / = > 100
```

```
}
function add() {
 let counter = 0;
 function plus() {counter += 1;}
 plus();
 return counter;
```
console.log( $add()$ );  $//$  = > 1

```
(1) Reserved word function
                                       function square(x) {
                                         return x * x\mathbf{r}(2) Name square (optional)
                                       Let square = function(x) {
(3) Zero or more parameters (x)return x * x\mathcal{E}(4) Statement(s) within curly braces
                                       square(3); // => 9
   Reserved return (optional)
```
Hidden parameters

Every function has 2 hidden parameters

- **this**
	- Reference determined by which of four available function invocation patterns used.
- **arguments**
	- Array type object containing all parameters.
	- Treat as obsolete, instead use rest arguments.
	- Rest arguments a real Array, not Array-like like arguments

```
let anObject = {
  value: 0,
  increment: function () { 
    this.value+= 1:
 },
};
/ / Output: 1
anObject.increment();
function aFunction(...args){ 
  return args.length;
}
/ / Output: 2
console.log(aFunction(3, 4));
```
Rules re function arguments

- Function declaration states arguments (parameters).
- Pass too many, extra args ignored.
- Pass too few, missing args assigned *undefined*.
- Here we use deprecated *arguments* object.

```
function foo(x){
  console.log('x: ',x, 'arguments: ',arguments);
}
f\circ o(; // x: undefined arguments: [] (missing arg)
f\circ o(10); // x: 10 arguments [10] (correct number args)
foo(10, "arg 2"); // x: 10 arguments: [10, "arg 2"] (extra arg)
```
Spread/Rest operator (ES6)

**arguments** now deprecated - use Spread/Rest

- operator comprises three periods (. . .)
- This example . . . is **rest** operator
- Alternatively in MDN: **rest** parameters

```
/∗ ∗
  Example: Function defined to take variable number arguments
   @see MDN rest parameters (operator)
 ∗ /
function foo(...args) {
console.log(args);
}
foo( 1, 2, 3, 4, 5); \frac{1}{1} [1,2,3,4,5]
```
#### Spread/Rest operator (ES6)

#### Example: the power of spread/rest operator

• This example . . . is **spread** operator

```
/∗ ∗
  Example: assembling new array
  @see MDN Spread operator
 ∗ /
let parts = ['shoulders', 'knees'];
let all = [head', ...parts, 'and', 'toes'],console.log(all); //['head', 'shoulders', 'knees', 'and', 'toes'];
```
#### Spread/Rest operator (ES6)

```
//Deprecated arguments hidden parameter
function add (x, y) {
  console.log(arguments); 
  return x + y;
}
add(1, 2); // [1, 2]
```

```
/∗ ∗
```
- ∗ ES6 Using Spread|Rest operator
- ∗ Determine number parameters at runtime

```
∗ @see ES6 & Beyond page 13 (referenced)
∗ /
```

```
function multiply(...args){
 console.log(args);
```

```
}
```

```
multiply(3, 4), // [3, 4]
```
Invocation Patterns

#### Four function invocation patterns:

- 1. Method invocation
	- **this** bound to containing object
	- function is method a property of containing object
- 2. Function invocation
	- **this** bound to global object
	- function property of global object
- 3. Constructor invocation
	- **this** bound to containing object
	- **new** not used: this bound to global
- 4. Apply invocation
	- Outside course scope

```
let anObject = \{value: 0,
  increment: function () { 
    this.value+= 1:
 },
};
```
method invocation anObject.increment();

```
value = 0:
function increment(){ 
  this.value + = 1:
};
  function invocation
increment();
```
9/30

**this** binding

#### Note: behaviour different in strict mode

```
// Function invocation: this bound to global object
function set(x)this x = x;
  console.log(x); 1/7 = > 100
};
set(100); // sets global variable x to 100
```

```
// Here, because of strict mode, this is undefined 
'use strict'.
function set(x){
  this.x = x; i = 1 TypeError
  console.log(x);
};
set(100); / / fails due to TypeError
```
**this** binding

```
// Method invocation: this bound to containing object 
const myObj = \{x: 100,
  set: function (x) { 
    this.x = x;
    return this;
 },
};
myObj.set(100);// sets myObj.x to 100 
console.log(myObj); // Object {x: 100}
console.log(myObj.set(100)); // Object {x: 100}
```
#### **this** binding

**strict mode** causes different behaviour:

- 'use strict'
- Prevents access to global variable
- **this** undefined
- TypeError generated when code below run in strict mode

```
// Method invocation: this now bound to global object
myObj = {x: 0,
  set: function (x) {
    \text{modify}(x);function \text{modify}(val) // nested function
      this.x = x; // this bound to global obj: undefined in strict mode
   };
  },
};
```
#### **= >** arrow function

```
// What we're familiar with:
function add(x, y) {
 return x + y;
}
console.log(add(10, 20)); / / 30
/∗ ∗
 ∗ Alternative approach: arrow function.
```
- ∗ @see page 46 ES6 and Beyond (referenced)
- ∗ @see MDN (referenced)

```
∗ /
```

```
const add2 = (x, y) = > x + y;
console.log(add2(10, 20)); / / 30
```
Arrow function: an anonymous function

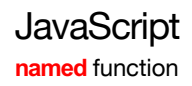

Named function 'foo'

foo: function foo() arguments: null caller: null length: 0 name: "foo" value of name property is string "foo"

**anonymous** function

- The code snippet illustrated is legal.
- But note different browser treatments.

const  $bar = (x) = \{console, log(x) \}$  $bar(10)$ ,

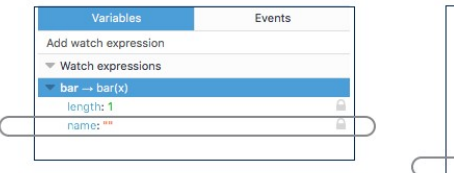

Firefox

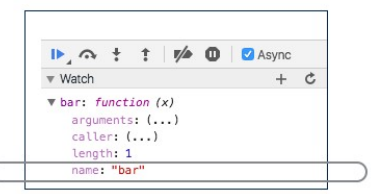

### Chrome

**this** binding

#### Pre-ES6 workaround hack

```
'use strict';
let myObj = \{x: 0,
  set: function (x) { 
    let that = this;
    modify(x);
    function \text{modify}(val) { // nested function
      that.x = x; // workaround hack
    };
},
};
myObj.set(100); // myObj.x set to 100
```
#### **this** binding

#### Use arrow function to bind inner **this** to containing object

```
//this now bound to containing object myObj 
'use strict'
let myObj = \{x: 0,
  set: function (x) {
    let modify = (va1) = > \frac{1}{1} nested function
      this.x = val; // this now bound to myObj
      console.log(this); // Object{x: 0}
    };
    modify(x);
 },
};
console.log(myObj); // Object { x: 100, set: myObj.set()}
myObj.set(100); // myObj.x set to 100 
console.log(myObj.x); // 100
```
**this** binding

#### Another JavaScript booby trap

```
// Okay: Method invocation: this bound to containing object
myObj = {x: 0,
  set: function (x) { 
    this.x = x;
    return this;
  },
};
console.log(myObj); // Object {x: 0}
console.log(myObj.set(0)); // Object {x: 0}
```
#### **this** binding

#### Another JavaScript booby trap

#### /∗ ∗

- ∗ Not okay: Alternative approach: arrow function.
- ∗ Method invocation: this now bound to global object
- ∗ Here arrow function is NOT an inner function.
- ∗ As inner function its this would be bound to containing function.
- @see page 50 ES6 and Beyond (referenced)

```
∗ /
myObj = {x: 0.
  set: x = > {
    this.x = x;
    return this;
 },
```

```
};
```

```
console.log(myObj); // Object {x: 0}
console.log(myObj.set(0)); // Window {...}
```
#### **this** binding

#### Constructor invocation: not recommended

```
'use strict'.
function Person(name){
  this.name = name:// this bound to Person object
}
let x = new Person('Jane');
console.log(x); // Object { name: "Jane" }
```

```
// Omitting 'usestrict'
// If strict mode & new omitted then this undefined
function Person(name){
  this name = name; // this bound to global object
}
let x = Person('Jane'), // Oops! Forgot new keyword
console.log(x); // undefined
```
Passing function as function argument

```
// Passing a named function as an argument
function myFn(fn) { 
  const result = fn();
  console.log(result);
};
function myOtherFn(){ 
  return 'hello world';
```
};

```
// logs 'hello world'
myFn(myOtherFn);
```
Which to use? Function expression or function statement

```
// Function statements: Airbnb recommendation (ES6)
function outer1() { 
  hoisted(); 1/ = > foo
  function hoisted(){
    console.log('foo');
  }
}
// Function expressions: Crockford recommendation (ES5)
let outer2 = function outer2() {
  notHoisted(); 11 \approx TypeError: notHoisted is not a function
  let notHoisted = function() {
     console.log('bar');
  };
};
```
Example use arrow function as function parameter

First attempt: method to filter even numbers.

```
'use strict'
const array = [1, 2, 3, 4, 5, 6, 7, 8, 9, 10];
function filter(numbers) {
  const filterNumbers = [];
  let i = 0:
  for (let i = 0; i < numbers.length; i + = 1) {
    if (numbers[i] % 2 = 2 = 0}
      filterNumbers[j] = numbers[i]; 
      i + 1;
    }
  }
  return filterNumbers;
}
\frac{1}{2}console.log(filter(array)); // [2, 4, 6, 8, 10]
```
Example use arrow function as function parameter

#### Second attempt: use bespoke function & Array.filter

```
'use strict';
const array = [1, 2, 3, 4, 5, 6, 7, 8, 9, 10];
function even(x) { 
 return x \, % 2 = 2 = 0;}
console.log(array.filter(even)); // [2, 4, 6, 8, 10]
```
Example use arrow function as function parameter

#### Production: Use arrow function and Array.filter method

'use strict'. const array =  $[1, 2, 3, 4, 5, 6, 7, 8, 9, 10]$ ; console.log(array.filter(x => x % 2 = = = 0)); // [2, 4, 6, 8, 10]

Example use arrow function as function parameter

About 80% reduction in code size 'use strict':

```
const array = [1, 2, 3, 4, 5, 6, 7, 8, 9, 10];
function filter(numbers) {
  const filterNumbers = [];
 let i = 0;
 for (let i = 0; i < numbers length; i + = 1) {
   if (numbers [i] % 2 === 0) {
      filterNumbers[j] = numbers[i];i \neq 1:
  λ
  return filterNumbers;
console.log(filter(array)); //[2, 4, 6, 8, 10]
```

```
'use strict':
const array = [1, 2, 3, 4, 5, 6, 7, 8, 9, 10];
console. log(array.fiter(x \Rightarrow x \& 2 == 0));
```
#### **Summary**

- A JavaScript function:
	- Is a first class object,
		- Like any other object
	- Assignable to a variable,
	- May be anonymous,
	- Legal as parameter in function call,
	- May be a value in an object,
	- Could contain other functions,
	- Arrow function (ES6) form available.
- Spread operator
- Rest parameters